SAP ABAP table HCMT\_BSP\_PA\_XX\_R0027\_LIN\_A {Subscreen cost distribution}

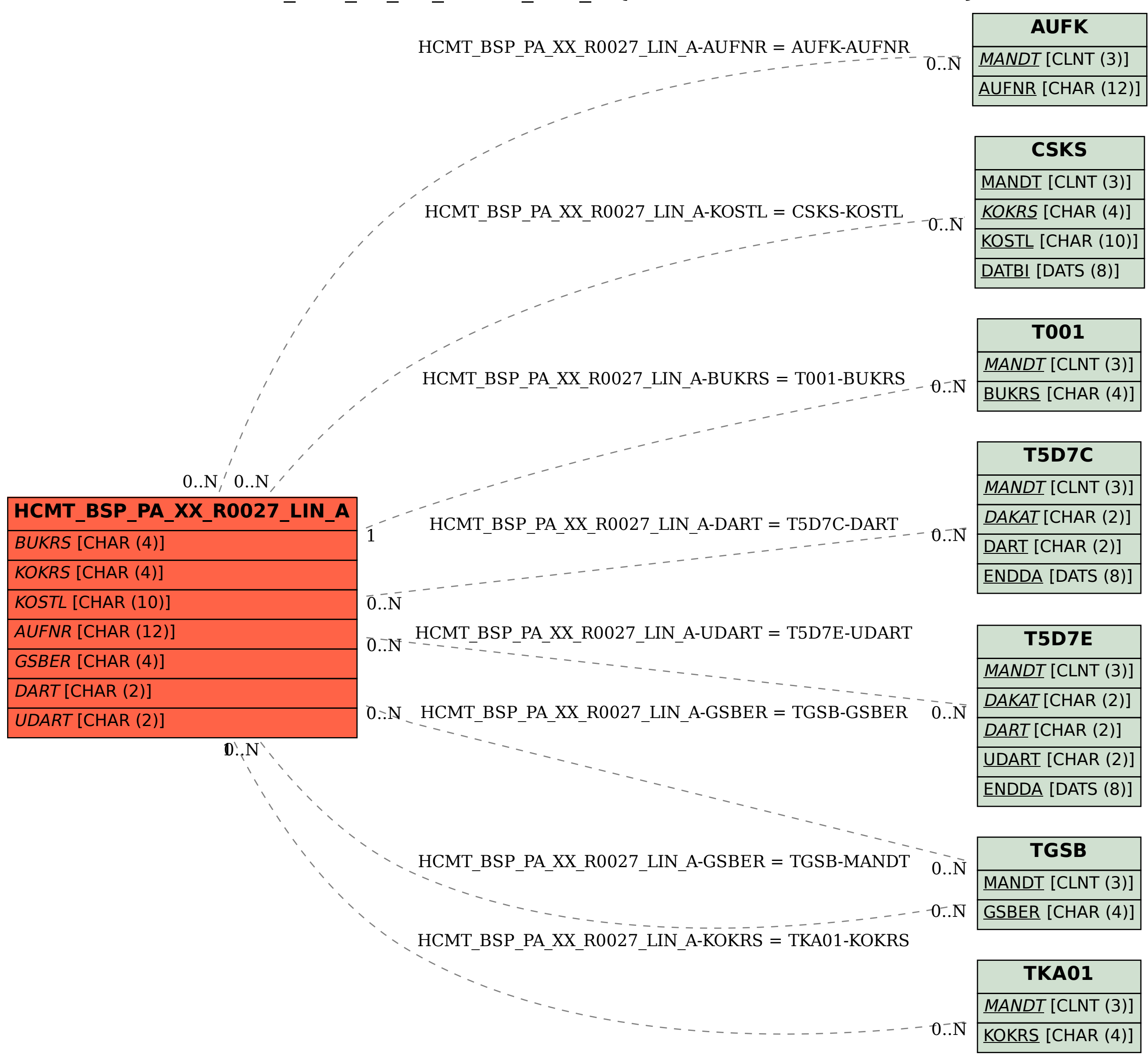